# **Mise à jour Creo 9.0 vers 10.0**

#### **OBJECTIFS DE LA FORMATION PUBLIC VISÉ**  $\odot$

- Concevoir en utilisant l'environnement extérieur pour les esquisses dans Creo Parametric
- Concevoir à l'aide de répétitions dans Creo Parametric
- Créer des pièces à l'aide du multicorps dans Creo **Parametric**
- Concevoir en utilisant des outils surfaciques dans Creo **Parametric**
- Réaliser des mises en plan complexes et multi folio dans Creo Parametric
- Utiliser des annotations lors de phase de conceptionen 3D dans Creo Parametric

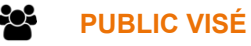

Cette formation s'adresse aux concepteurs mécaniques, dessinateurs industriels et aux utilisateurs fréquents de Creo Parametric.

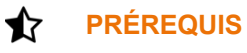

Avoir suivi la formation "Introduction à Creo Parametric 7.0" ou avoir une expérience significative de Creo Parametric 7.0.

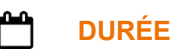

1 jour (7 heures)

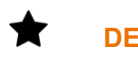

### **DESCRIPTION**

- **Intégration**
- Interface :
	- ouverture,
	- Arbre du Modèle
	- Réorganisation,
	- Insertion dans corps/quilt
- Esquisse :
	- Géométrie projetée :
	- Référence
	- Trait d'axe
- Modélisation :
	- Courbe en boucle fermée
	- Perçage : paramètres et notes
	- Répétitions
	- Multi-corps : diviser/ajuster corps partage des apparences
- Déformation Global (option)
- Modélisation surfacique paramétrée :
	- Division et unification des surfaces
	- décalage de surface
- Freestyle (option) :
	- Verrouillage d'éléments

1 rue du Moulin Cassé / 44 340 Bouguenais - France

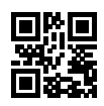

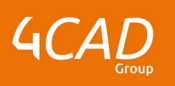

- Répétition rotationnelle
- Interactive surface design (option) :
- Projection courbe B-Spline
- Connexe de courbe en G3
- Sélection : boîte pour sélection
- Mise en plan :
	- Performance
- MBD :
	- Symbole et états de surface

#### Ø. **MODALITÉS PÉDAGOGIQUES**

Classe interactive : Découverte du module - Explications théoriques - Démonstrations - Exercices et observations

## **MOYENS ET SUPPORTS PÉDAGOGIQUES**

Visioformation tutorée sur outil de classe virtuelle adaptée (chat interactif, tableau blanc, prise en main à distance...)

Un support de cours numérique hébergé sur une plateforme LMS est à disposition du stagiaire.

#### 7 **MODALITÉS D'ÉVALUATION ET DE SUIVI**

Exercices d'application:

- Exercice à réaliser en autonomie
- Corrigés par le formateur et restitués de façon collégiale.
- Capitalisation des questions-réponses

A l'issue de la formation une attestation de stage et une fiche de présence journalière seront remises à chaque stagiaire certifiant sa présence pour la durée du stage. La mention des acquis résultera de la mise en œuvre d'une évaluation continue par le formateur.

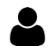

a

### **PROFIL DU / DES FORMATEURS**

Équipe Technique référencée. CV du formateur fourni sur demande)

### ≗ **ASSISTANCE TECHNIQUE ET PÉDAGOGIQUE POUR ACCOMPAGNER LE BÉNÉFICAIRE DANS LE DÉROULEMENT DE SON PARCOURS**

Notre équipe est à votre disposition via l'adresse formation@4cad.fr pour vous accompagner et répondre à vos questions avant et pendant toute la durée de la formation.

1 rue du Moulin Cassé / 44 340 Bouguenais - France